# WavePad cheat sheet

### File Operations

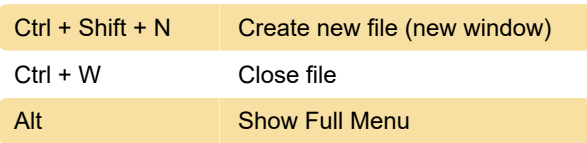

# Play Operations

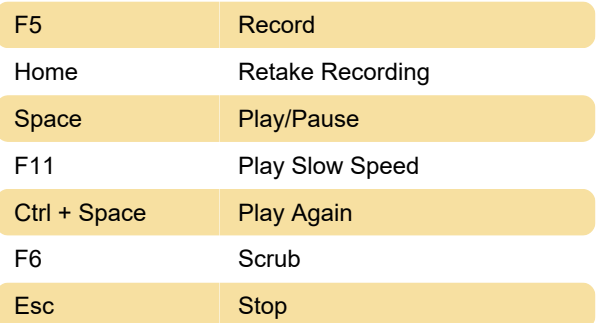

# Move and Select Operations

Note: hold down the Shift key to select while moving the cursor.

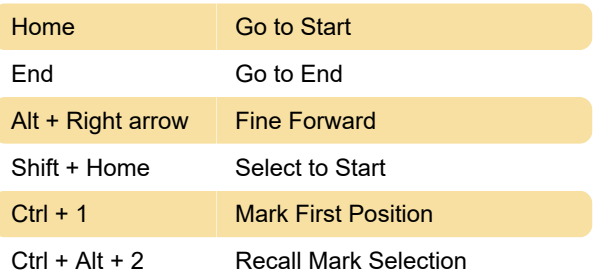

# Edit Operations

Ctrl + Z Undo

#### Command Bar

Ctrl + Shift + A Show Command Bar

# Zoom Operations

Ctrl + Alt + Shift + Vertical Zoom Default F

# Bookmarks and Regions

Ctrl + R Add Region

# **Help**

Last modification: 11/11/2019 8:10:25 PM

More information: [defkey.com/wavepad](https://defkey.com/wavepad-shortcuts?filter=basic)[shortcuts?filter=basic](https://defkey.com/wavepad-shortcuts?filter=basic)

[Customize this PDF...](https://defkey.com/wavepad-shortcuts?filter=basic?pdfOptions=true)